### Parametric Curves

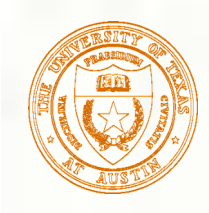

# Parametric Representations

- 3 basic representation strategies:
	- Explicit:  $y = mx + b$
	- Implicit:  $ax + by + c = 0$
	- **Parametric:**  $P = P_0 + t (P_1 P_0)$
- **Advantages of parametric forms** 
	- **More degrees of freedom**
	- Directly transformable
	- Dimension independent
	- No infinite slope problems
	- Separates dependent and independent variables
	- Inherently bounded
	- Easy to express in vector and matrix form
	- Common form for many curves and surfaces

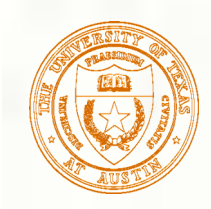

### Algebraic Representation

- All of these curves are just parametric algebraic polynomials expressed æ in different bases
- Parametric linear curve (in E<sup>3</sup>)  $x = a_x u + b_x$

$$
\mathbf{p}(u) = \mathbf{a}u + \mathbf{b}
$$

$$
y = a_y u + b_y
$$
  

$$
z = a_z u + b_z
$$

Parametric cubic curve (in E<sup>3</sup>) ▒

$$
\mathbf{p}(u) = \mathbf{a}u^3 + \mathbf{b}u^2 + \mathbf{c}u + \mathbf{d}
$$

$$
x = a_x u^3 + b_x u^2 + c_x u + d_x
$$
  

$$
y = a_y u^3 + b_y u^2 + c_y u + d_y
$$
  

$$
z = a_z u^3 + b_z u^2 + c_z u + d_z
$$

Basis (monomial or power)

$$
\begin{bmatrix} u & 1 \end{bmatrix}
$$

$$
\begin{bmatrix} u^3 & u^2 & u & 1 \end{bmatrix}
$$

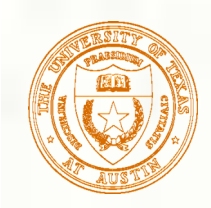

### Hermite Curves

12 degrees of freedom (4 3-d vector constraints) Specify endpoints and tangent vectors at endpoints

$$
p(0) = d
$$
  
\n
$$
p(1) = a + b + c + d
$$
  
\n
$$
p^{u}(0) = c
$$
  
\n
$$
p^{u}(1) = 3a + 2b + c
$$
  
\n
$$
p^{u}(1) = 3a + 2b + c
$$
  
\n
$$
a = 2p(0) - 2p(1) + p^{u}(0) + p^{u}(1)
$$
  
\n
$$
b = -3p(0) + 3p(1) - 2p^{u}(0) - p^{u}(1)
$$
  
\n
$$
c = p^{u}(0)
$$
  
\n
$$
d = p(0)
$$
  
\n
$$
p(1)
$$
  
\n
$$
u = 0
$$
  
\n
$$
p(0)
$$

•

 $p^u(1)$ 

 $u = 1$ 

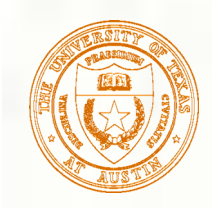

### Hermite Curves - Hermite Basis

Substituting for the coefficients and collecting terms gives

 $\mathbf{p}(u) = (2u^3 - 3u^2 + 1)\mathbf{p}(0) + (-2u^3 + 3u^2)\mathbf{p}(1) + (u^3 - 2u^2 + u)\mathbf{p}^u(0) + (u^3 - u^2)\mathbf{p}^u(1)$ 

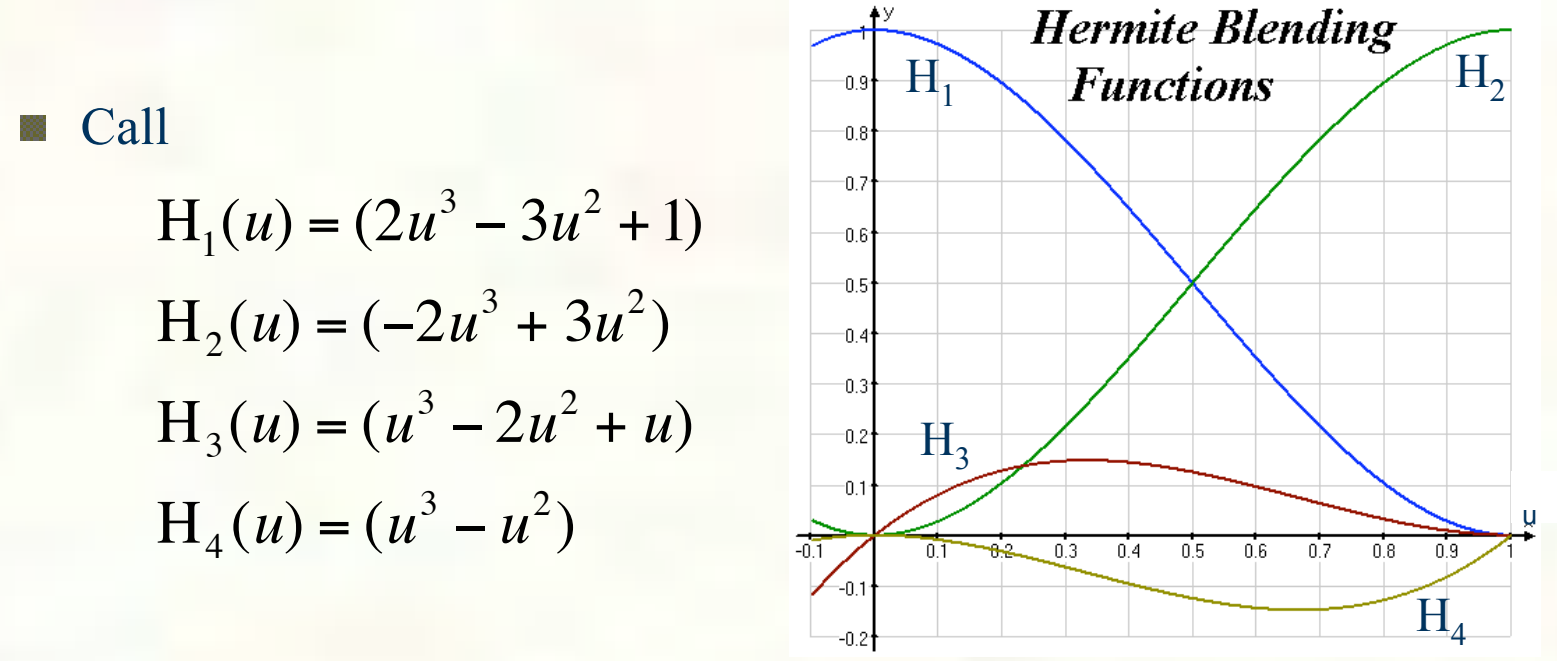

the Hermite **blending functions** or **basis functions**

Then  $\mathbf{p}(u) = \mathbf{H}_1(u)\mathbf{p}(0) + \mathbf{H}_2(u)\mathbf{p}(1) + \mathbf{H}_3(u)\mathbf{p}^u(0) + \mathbf{H}_4(u)\mathbf{p}^u(1)$ 

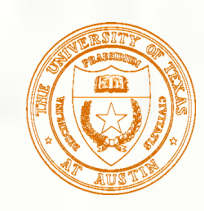

### Hermite Curves - Matrix Form

Putting this in matrix form  $H = [H_1(u) \ H_2(u) \ H_3(u) \ H_4(u)]$ 

$$
= \begin{bmatrix} u^3 & u^2 & u & 1 \end{bmatrix} \begin{bmatrix} 2 & -2 & 1 & 1 \\ -3 & 3 & -2 & -1 \\ 0 & 0 & 1 & 0 \\ 1 & 0 & 0 & 0 \end{bmatrix}
$$

$$
= \mathbf{U}\mathbf{M}_{\mathrm{H}}
$$

 $M_H$  is called the Hermite **characteristic matrix** 

Collecting the Hermite geometric 豀  $\overline{a}$ coefficients into a geometry vector **B**, we have a matrix formulation for the Hermite curve **p**(*u*)

$$
\mathbf{B} = \begin{bmatrix} \mathbf{p}(0) \\ \mathbf{p}(1) \\ \mathbf{p}^{u}(0) \\ \mathbf{p}^{u}(1) \end{bmatrix}
$$

$$
\mathbf{p}(u) = \mathbf{U}\mathbf{M}_{H}\mathbf{B}
$$

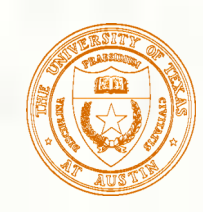

# Hermite and Algebraic Forms

**M**H transforms geometric coefficients ("coordinates") from the Hermite basis to the algebraic coefficients of the monomial basis

$$
A = \begin{bmatrix} a \\ b \\ c \\ d \end{bmatrix}
$$
  
\n
$$
p(u) = UA = UM_{H}B
$$
  
\n
$$
A = M_{H}B
$$
  
\n
$$
B = M_{H}^{-1}A
$$
  
\n
$$
M_{H}^{-1} = \begin{bmatrix} 0 & 0 & 0 & 1 \\ 1 & 1 & 1 & 1 \\ 0 & 0 & 1 & 0 \\ 3 & 2 & 1 & 0 \end{bmatrix}
$$

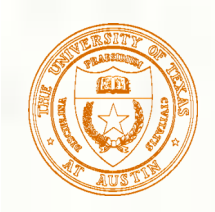

### Cubic Bézier Curves

- Specifying tangent vectors at endpoints isn't always convenient for 88 geometric modeling
- We may prefer making all the geometric coefficients points, let's call them **control points,** and label them  $\mathbf{p}_0$ ,  $\mathbf{p}_1$ ,  $\mathbf{p}_2$ , and  $\mathbf{p}_3$
- For cubic curves, we can proceed by letting the tangents at the endpoints for the Hermite curve be defined by a vector between a pair of control points, so that:

$$
\mathbf{p}(0) = \mathbf{p}_0
$$
\n
$$
\mathbf{p}(1) = \mathbf{p}_3
$$
\n
$$
\mathbf{p}^u(0) = k_1(\mathbf{p}_1 - \mathbf{p}_0)
$$
\n
$$
\mathbf{p}^u(1) = k_2(\mathbf{p}_3 - \mathbf{p}_2)
$$

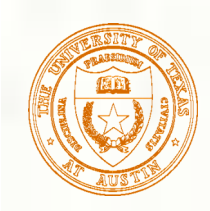

### Cubic Bézier Curves

**Substituting this into the Hermite curve expression** and rearranging, we get

$$
\mathbf{p}(u) = \left[ (2 - k_1)u^3 + (2k_1 - 3)u^2 - k_1u + 1 \right] \mathbf{p}_0 + \left[ k_1u^3 - 2k_1u^2 + k_1u \right] \mathbf{p}_1
$$
  
+ 
$$
\left[ -k_2u^3 + k_2u^2 \right] \mathbf{p}_2 + \left[ (k_2 - 2)u^3 + (3 - k_2)u^2 \right] \mathbf{p}_3
$$

In matrix form, this is

$$
\mathbf{p}(u) = \mathbf{U}\mathbf{M}_{\mathrm{B}}\mathbf{P} \qquad \mathbf{M}_{\mathrm{B}} = \begin{bmatrix} 2 - k_1 & k_1 & -k_2 & k_2 - 2 \\ 2k_1 - 3 & -2k_1 & k_2 & 3 - k_2 \\ -k_1 & k_1 & 0 & 0 \\ 1 & 0 & 0 & 0 \end{bmatrix} \qquad \mathbf{P} = \begin{bmatrix} \mathbf{p}_0 \\ \mathbf{p}_1 \\ \mathbf{p}_2 \\ \mathbf{p}_3 \end{bmatrix}
$$

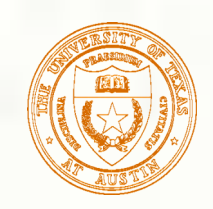

### Cubic Bézier Curves

- What values should we choose for  $k_1$  and  $k_2$ ?
- If we let the control points be evenly spaced in parameter space, then **p**<sub>0</sub> is at  $u = 0$ , **p**<sub>1</sub> at  $u = 1/3$ , **p**<sub>2</sub> at  $u = 2/3$  and **p**<sub>3</sub> at  $u = 1$ . Then  $\mathbf{p}^{u}(0) = (\mathbf{p}_{1} - \mathbf{p}_{0})/(1/3 - 0) = 3(\mathbf{p}_{1} - \mathbf{p}_{0})$  $\mathbf{p}^{u}(1) = (\mathbf{p}_{3} - \mathbf{p}_{2})/(1 - 2/3) = 3(\mathbf{p}_{3} - \mathbf{p}_{2})$

and  $k_1 = k_2 = 3$ , giving a nice symmetric characteristic matrix:  $\begin{bmatrix} -1 & 3 & -3 & 1 \end{bmatrix}$ 

$$
\mathbf{M}_{\mathrm{B}} = \begin{bmatrix} 3 & -6 & 3 & 0 \\ 3 & 3 & 0 & 0 \\ -3 & 3 & 0 & 0 \\ 1 & 0 & 0 & 0 \end{bmatrix}
$$

**So** 

$$
\mathbf{p}(u) = \left(-u^3 + 3u^2 - 3u + 1\right)\mathbf{p}_0 + \left(3u^3 - 6u^2 + 3u\right)\mathbf{p}_1 + \left(-3u^3 + 3u^2\right)\mathbf{p}_2 + u^3\mathbf{p}_3
$$

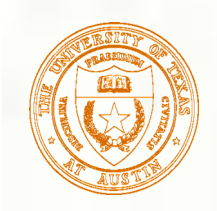

### General Bézier Curves

**This can be rewritten as** 

$$
\mathbf{p}(u) = (1 - u)^3 \mathbf{p}_0 + 3u(1 - u)^2 \mathbf{p}_1 + 3u^2(1 - u)\mathbf{p}_2 + u^3 \mathbf{p}_3 = \sum_{i=0}^{3} {3 \choose i} u^i (1 - u)^{3-i} \mathbf{p}_i
$$

Note that the binomial expansion of

$$
(u + (1 - u))^n
$$
 is  $\sum_{i=0}^n {n \choose i} u^i (1 - u)^{n-i}$ 

**This suggests a general formula for Bézier curves** of arbitrary degree

$$
\mathbf{p}(u) = \sum_{i=0}^{n} {n \choose i} u^{i} (1-u)^{n-i} \mathbf{p}_{i}
$$

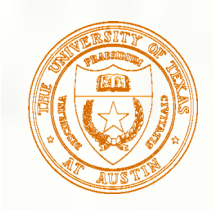

## General Bézier Curves

The binomial expansion gives the Bernstein basis (or Bézier blending functions) B*i,n* for arbitrary degree Bézier curves

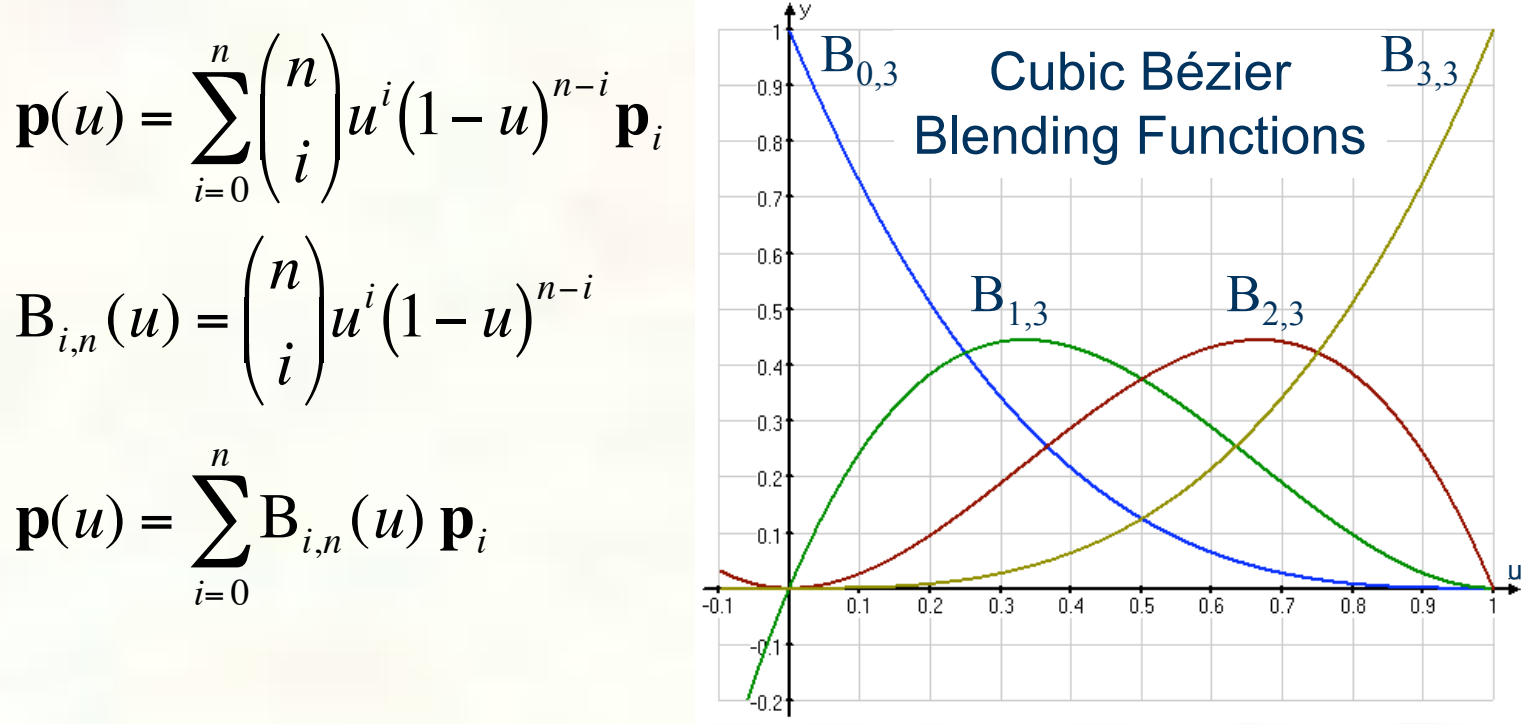

Of particular interest to us (in addition to cubic curves):

- Einear:  $p(u) = (1 u)p_0 + up_1$
- Quadratic:  $p(u) = (1 u)^2 p_0 + 2u(1 u)p_1 + u^2 p_2$ 88

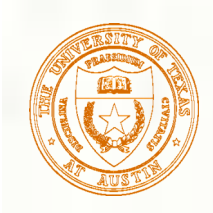

### Bézier Curve Properties

- Interpolates end control points, not middle ones
- Stays inside **convex hull** of control points
	- **Important for many algorithms**
	- Because it's a convex 88 combination of points, i.e. affine with positive weights
- Variation diminishing
	- Doesn't "wiggle" more than control polygon

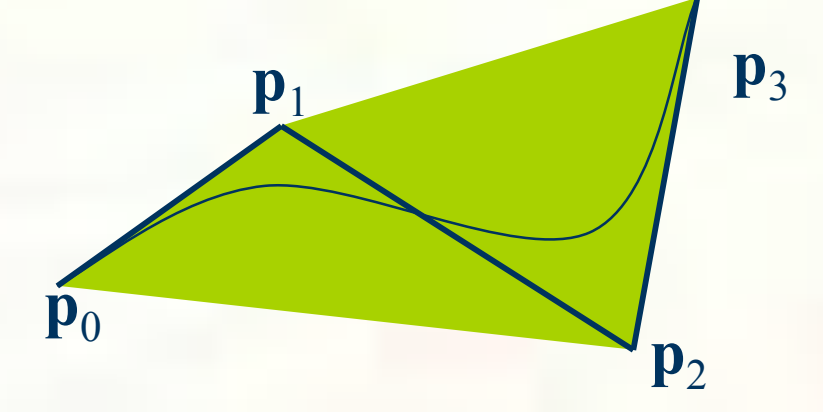

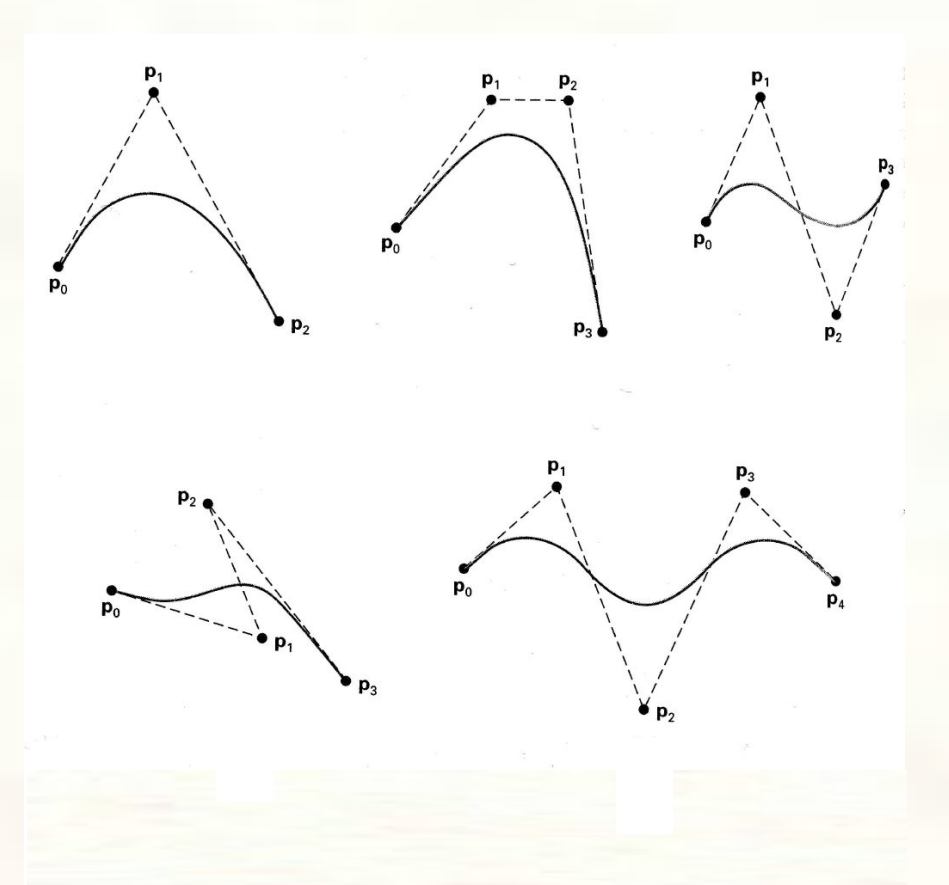

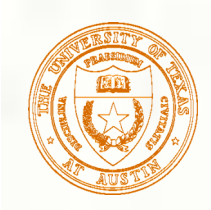

# Rendering Bézier Curves

- We can obtain a point on a Bézier curve by just evaluating the function for a given value of *u*
- Fastest way, precompute  $A=M<sub>B</sub>P$  once control points are known, then evaluate  ${\bf p}(u_i)$ =[ $u_i^3$   $u_i^2$   $u_i$  1]**A**,  $i = 0,1,2,...,n$ for *n* fixed increments of *u*
- For better numerical stability, take e.g. a quadratic curve (for simplicity) and rewrite

$$
\mathbf{p}(u) = (1 - u)^2 \mathbf{p}_0 + 2u(1 - u)\mathbf{p}_1 + u^2 \mathbf{p}_2
$$
  
=  $(1 - u)[(1 - u)\mathbf{p}_0 + u\mathbf{p}_1] + u[(1 - u)\mathbf{p}_1 + u\mathbf{p}_2]$ 

**This is just a linear interpolation of two points, each of** which was obtained by interpolating a pair of adjacent control points

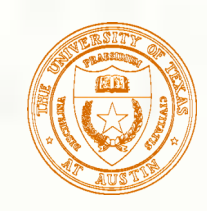

**This hierarchical linear interpolation works for general** Bézier curves, as given by the following recurrence

$$
\mathbf{p}_{i,j} = (1 - u)\mathbf{p}_{i,j-1} + u\mathbf{p}_{i+1,j-1} \quad \begin{cases} i = 0,1,2,\ldots,n-j \\ j = 1,2,\ldots,n \end{cases}
$$

where  $\mathbf{p}_{i,0}$   $i = 0,1,2,...,n$  are the control points for a degree *n* Bézier curve and  $\mathbf{p}_{0,n} = \mathbf{p}(u)$ 

- For efficiency this should not be implemented recursively.
- **Useful for point evaluation in a recursive subdivision** algorithm to render a curve since it generates the control points for the subdivided curves.

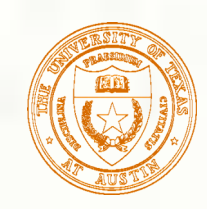

**p**<sub>0</sub>

**p**<sub>1</sub>

Starting with the control points and a given value of *u* In this example, u≈0.25

**p**3

**p**2

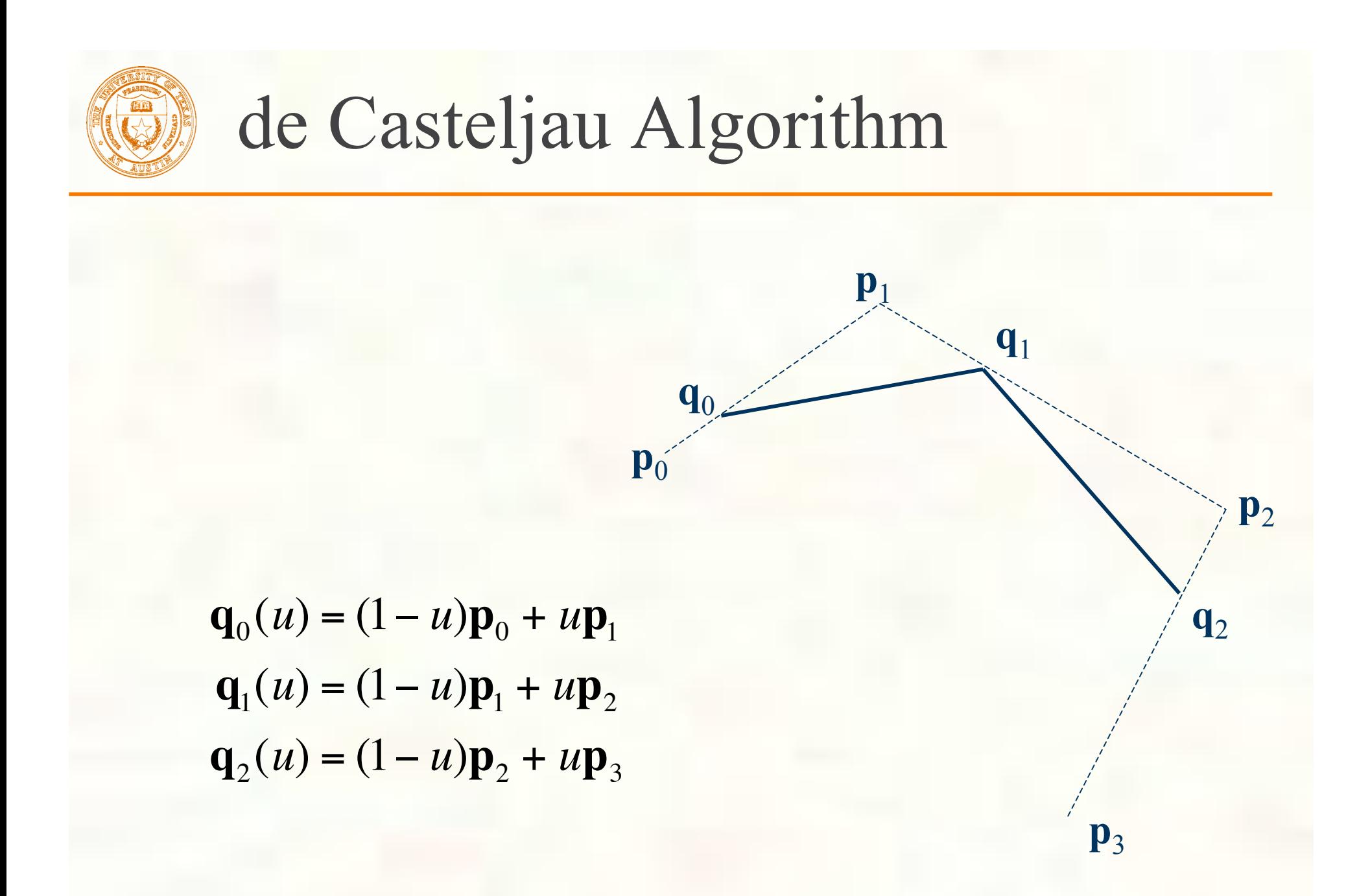

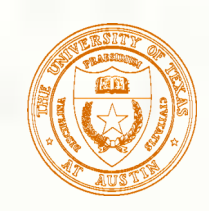

$$
\mathbf{r}_0(u) = (1 - u)\mathbf{q}_0(u) + u\mathbf{q}_1(u)
$$
  

$$
\mathbf{r}_1(u) = (1 - u)\mathbf{q}_1(u) + u\mathbf{q}_2(u)
$$

**q**0

**r**0

**q**2

**q**1

 $\mathbf{r}_1$ 

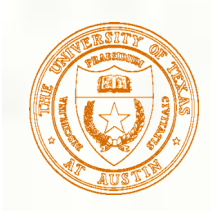

 $p(u) = (1 - u)r_0(u) + u r_1(u)$ 

**p**(*u*)  $\mathbf{r}_1$ 

**r**0

–<br>•<br>∕

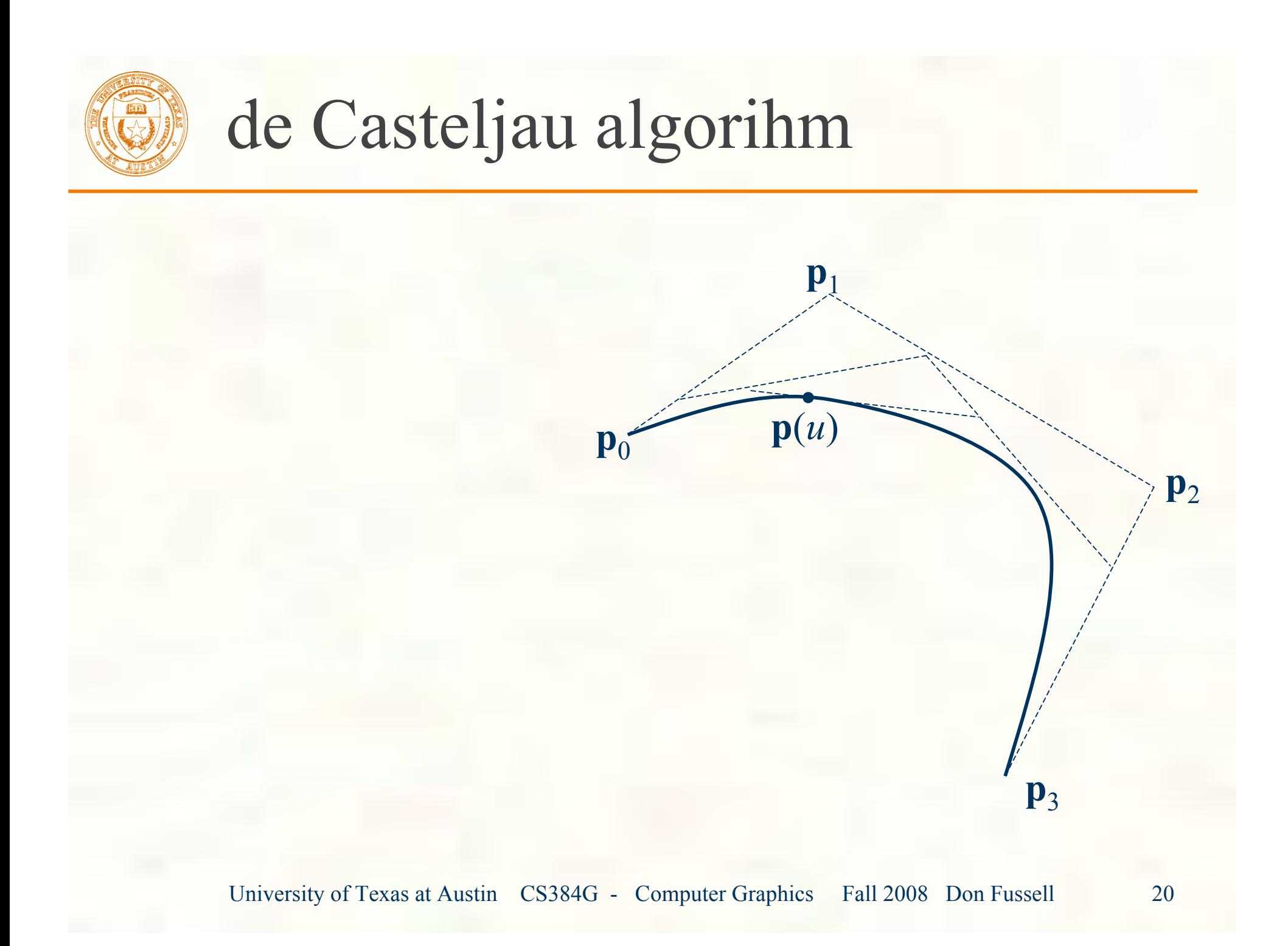

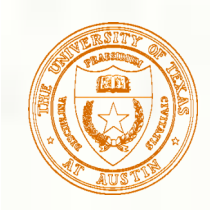

# Drawing Bézier Curves

#### How can you draw a curve?

- Generally no low-level support for drawing curves
- Can only draw line segments or individual pixels
- Approximate the curve as a series of line segments
	- **Analogous to tessellation of a surface**
	- **Methods:** 
		- Sample uniformly
		- Sample adaptively
		- Recursive Subdivision

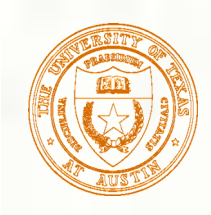

# Uniform Sampling

- **Approximate curve with** *n* line segments
	- **n** *n* chosen in advance
	- Evaluate  $\mathbf{p}_i = \mathbf{p}(u_i)$  where  $u_i = \frac{i}{u_i}$ *n i* = 0,1,...,*n*
	- For an arbitrary cubic curve

$$
\mathbf{p}_i = \mathbf{a}(i^3/n^3) + \mathbf{b}(i^2/n^2) + \mathbf{c}(i/n) + \mathbf{d}
$$

- Connect the points with lines
- **Too few points?** 
	- **Bad approximation**
	- **"** "Curve" is faceted
- **Too many points?** 
	- Slow to draw too many line segments
	- Segments may draw on top of each other

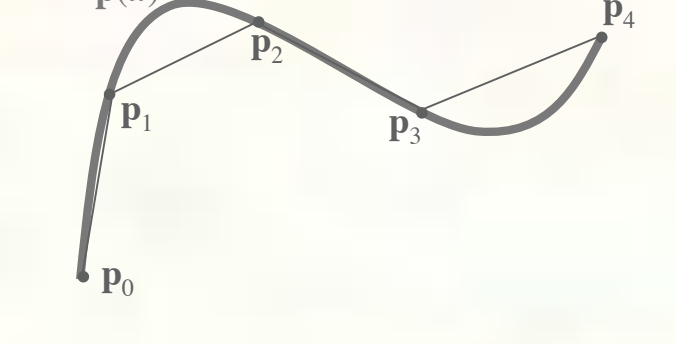

**p**(*u*)

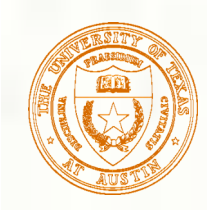

### Adaptive Sampling

**Use only as many line segments as you need** 

- **Fewer segments needed where curve is mostly flat**
- **More segments needed where curve bends**
- No need to track bends that are smaller than a pixel
- **Various schemes for sampling,** checking results, deciding whether to sample more
- **Or, use knowledge of curve structure:** Adapt by recursive subdivision

**p**(*u*)

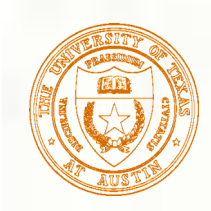

### Recursive Subdivision

- Any cubic curve segment can be expressed as a Bézier curve
- Any piece of a cubic curve is itself a cubic curve
- **Therefore:** 
	- Any Bézier curve can be broken up into smaller Bézier curves
	- But how...?

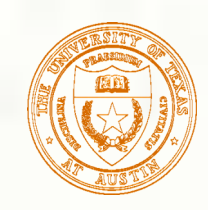

# de Casteljau subdivision

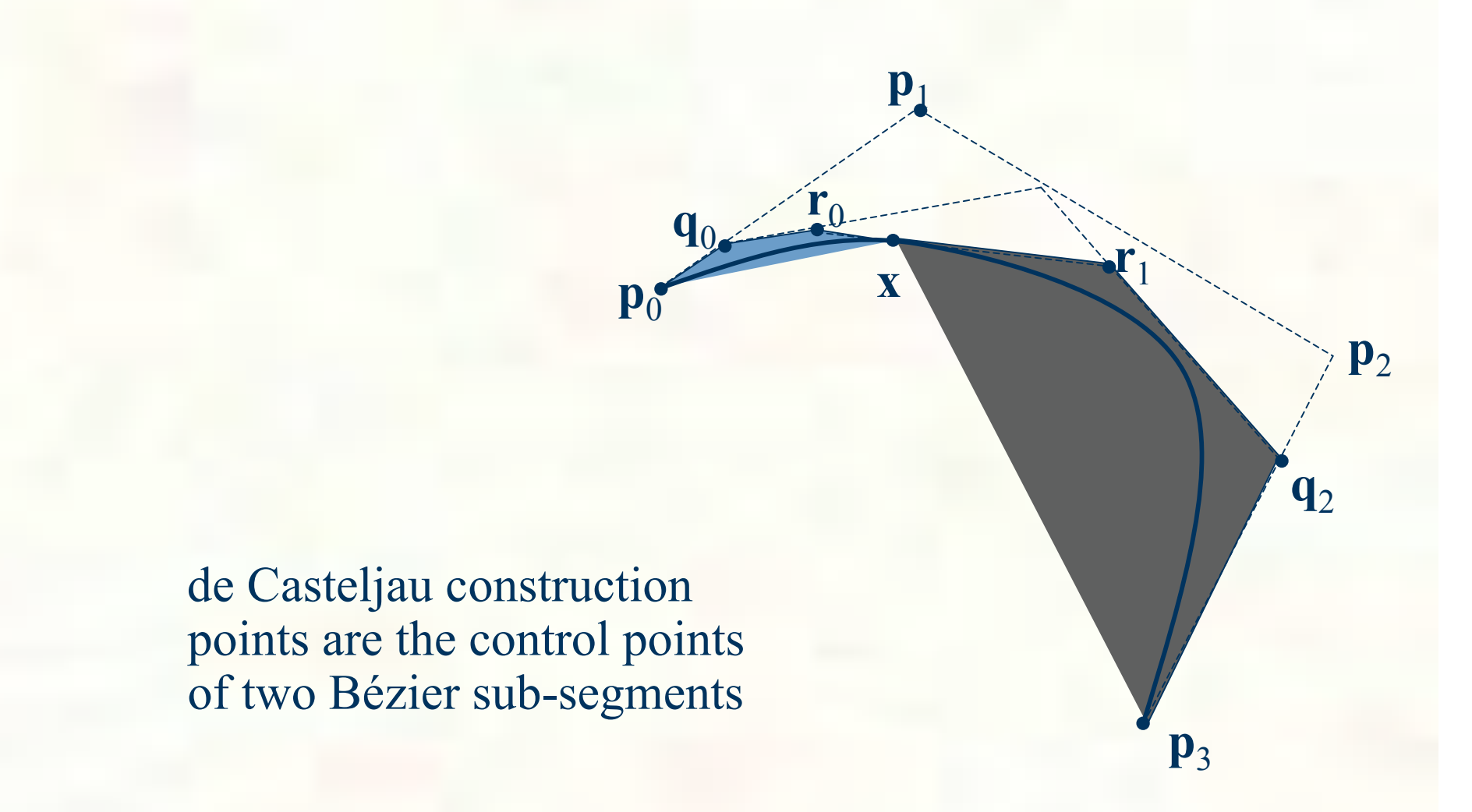

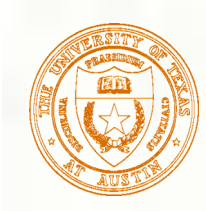

# Adaptive subdivision algorithm

- Use de Casteljau construction to split Bézier segment
- Examine each half:
	- If flat enough: draw line segment
	- Else: recurse

**To test if curve is flat enough** Only need to test if hull is flat enough **Example 2** Curve is guaranteed to lie within the hull **e.g., test how far the handles are from a straight** segment If it's about a pixel, the hull is flat

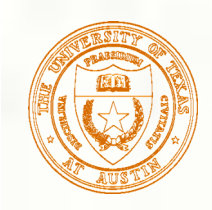

### Composite Curves

- **Hermite and Bézier curves generalize line segments to higher degree** polynomials. But what if we want more complicated curves than we can get with a single one of these? Then we need to build composite curves, like polylines but curved.
- **EXECONTINUITY CONDUCTER COMPOSITE CURVES** 
	- $\bullet$  C<sup>0</sup> The curve is continuous, i.e. the endpoints of consecutive curve segments coincide
	- C<sup>1</sup> The tangent (derivative with respect to the **parameter**) is continuous, i.e. the tangents match at the common endpoint of consecutive curve segments
	- $\blacksquare$   $C^2$  The second parametric derivative is continuous, i.e. matches at common endpoints
	- G<sup>0</sup> Same as  $C^0$
	- $\blacksquare$  G<sup>1</sup> Derivatives wrt the coordinates are continuous. Weaker than C<sup>1</sup>, the tangents should point in the same direction, but lengths can differ.
	- G2 Second derivatives wrt the coordinates are continuous
	- …88.

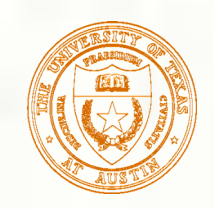

# Composite Bézier Curves

- $\blacksquare$   $C^0$ ,  $G^0$  Coincident end control points
- $C^1$   $\mathbf{p}_3$   $\mathbf{p}_2$  on first curve equals  $\mathbf{p}_1$   $\mathbf{p}_0$  on second
- G<sup>1</sup>  $\mathbf{p}_3$   $\mathbf{p}_2$  on first curve proportional to  $\mathbf{p}_1$   $\mathbf{p}_0$  on second
- $\blacksquare$   $C^2$ ,  $G^2$  More complex, use B-splines to automatically control continuity across curve segments

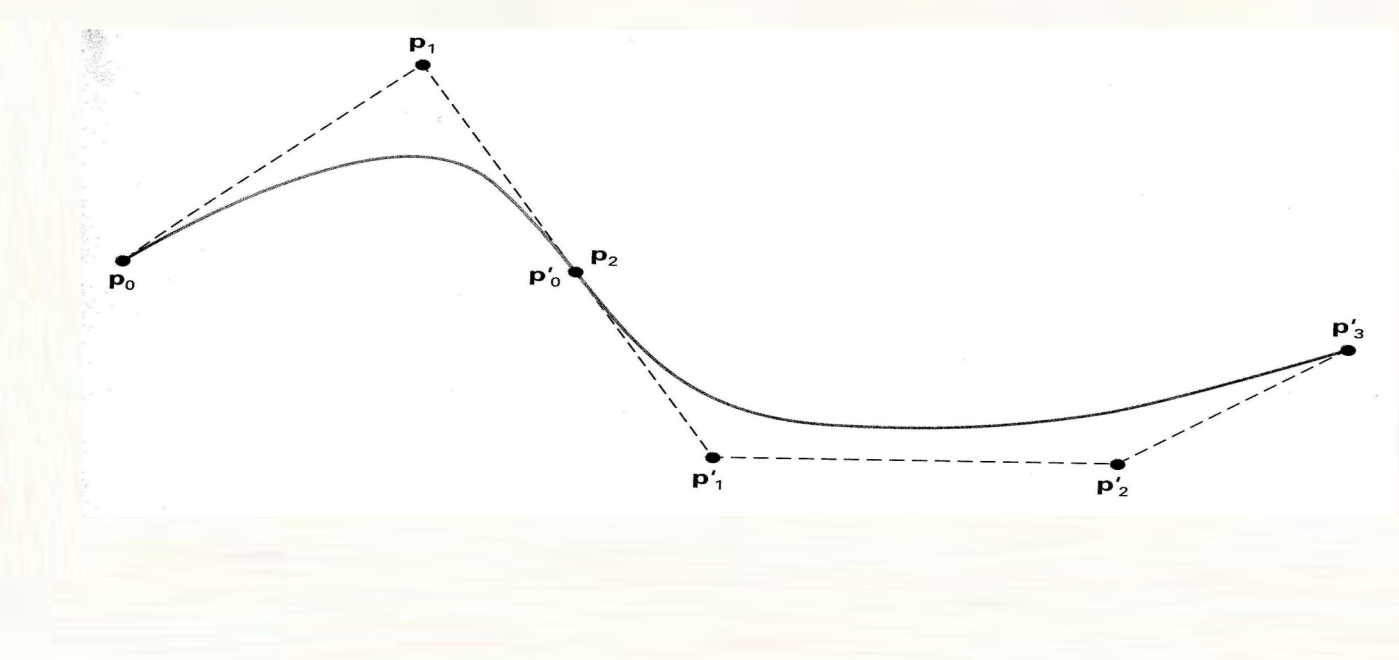

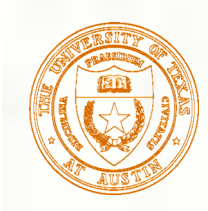

# Polar form for Bézier Curves

- A much more useful point labeling scheme
	- Start with **knots**, "interesting" values in parameter space
- For Bézier curves, parameter space is normally [0, 1], and the knots are at 0 and 1.  $\overline{0}$   $u$   $1$
- Now build a **knot vector**, a non-decreasing sequence of knot values. 豂

knot knot

- For a degree *n* Bézier curve, the knot vector will have *n* 0's followed by *n* 1's [0,0,…,0,1,1,…,1]
	- Cubic Bézier knot vector  $[0,0,0,1,1,1]$
	- Quadratic Bézier knot vector [0,0,1,1]

**Polar labels** for consecutive control points are sequences of *n* knots from the vector, incrementing the starting point by 1 each time

■ Cubic Bézier control points:  $\mathbf{p}_0 = \mathbf{p}(0,0,0)$ ,  $\mathbf{p}_1 = \mathbf{p}(0,0,1)$ ,

$$
\mathbf{p}_2 = \mathbf{p}(0,1,1), \mathbf{p}_3 = \mathbf{p}(1,1,1)
$$

■ Quadratic Bézier control points:  $\mathbf{p}_0 = \mathbf{p}(0,0)$ ,  $\mathbf{p}_1 = \mathbf{p}(0,1)$ ,  $\mathbf{p}_2 = \mathbf{p}(1,1)$ 

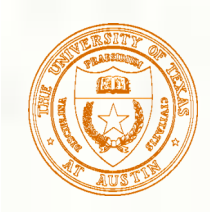

### Polar form rules

**Polar values are symmetric in their arguments, i.e. all** permutations of a polar label are equivalent.

 $p(0,0,1) = p(0,1,0) = p(1,0,0)$ , etc.

Given  $p(u_1, u_2, \ldots, u_{n-1}, a)$  and  $p(u_1, u_2, \ldots, u_{n-1}, b)$ , for any value *c* we can compute

$$
\mathbf{p}(u_1, u_2, \dots, u_{n-1}, c) = \frac{(b-c)\mathbf{p}(u_1, u_2, \dots, u_{n-1}, a) + (c-a)\mathbf{p}(u_1, u_2, \dots, u_{n-1}, b)}{b-a}
$$

That is,  $\mathbf{p}(u_1, u_2, \ldots, u_{n-1}, c)$  is an affine combination of  $p(u_1, u_2, \ldots, u_{n-1}, a)$  and  $p(u_1, u_2, \ldots, u_{n-1}, b)$ . Examples:  $p(0, u, 1) = (1 - u)p(0, 0, 1) + u p(0, 1, 1)$  $\mathbf{p}(0, u) = \frac{(4 - u)\mathbf{p}(0, 2) + (u - 2)\mathbf{p}(0, 4)}{2}$ 2  $p(1,2,3,u) = \frac{(u_2 - u)p(2,1,3,u_1) + (u - u_1)p(3,2,1,u_2)}{u_2 - u_1p(2,1,u_1)}$  $u_2 - u_1$ 

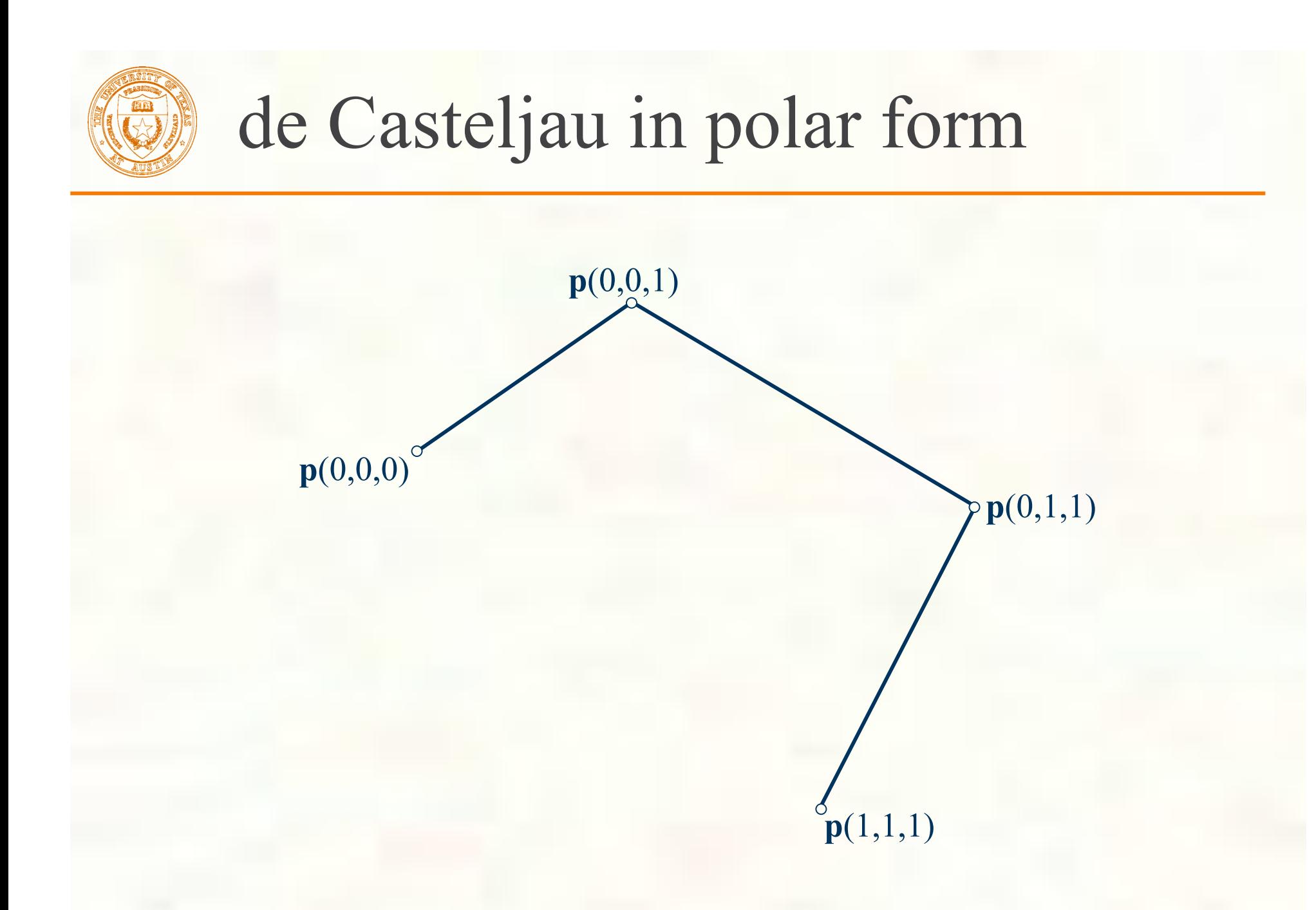

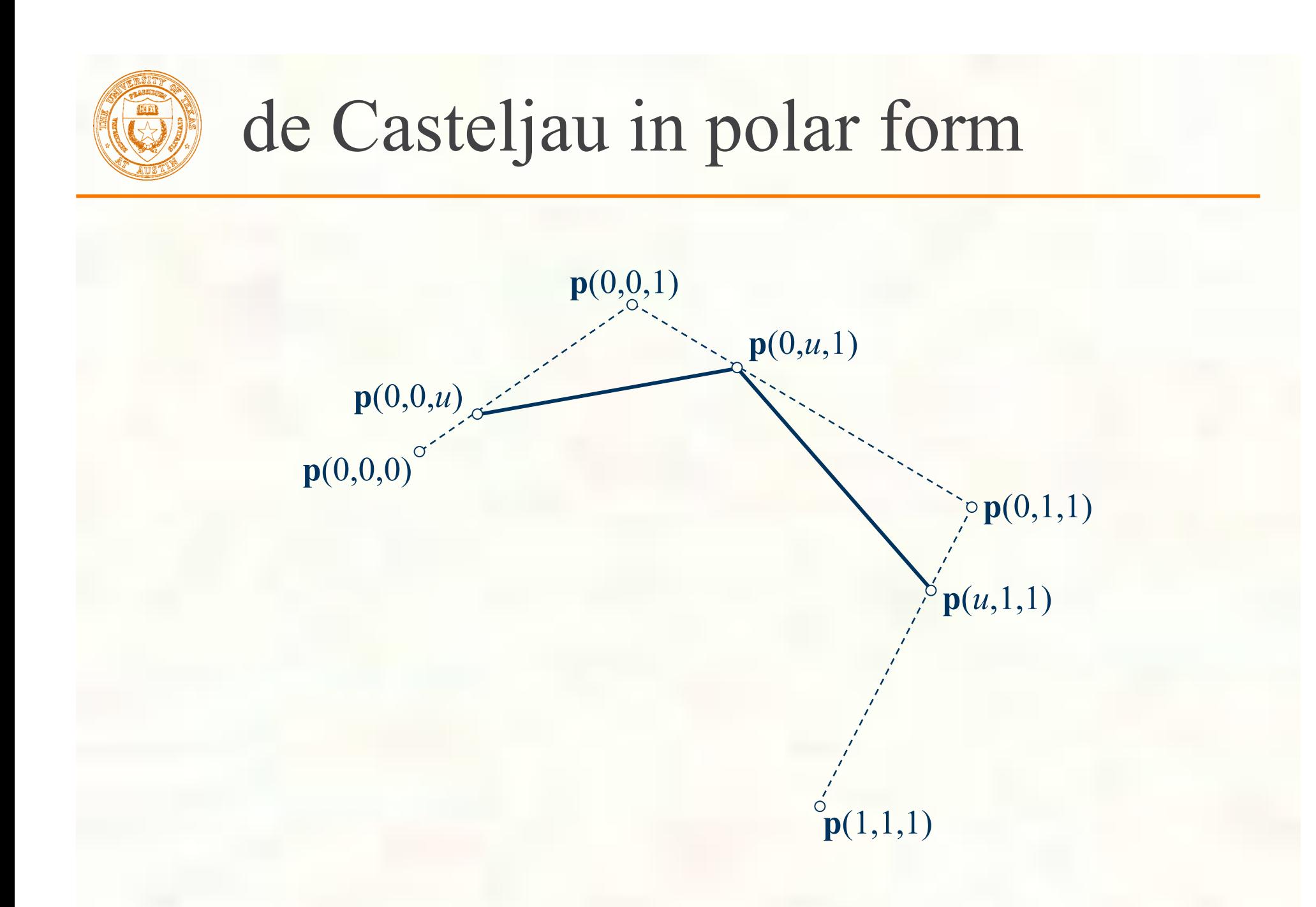

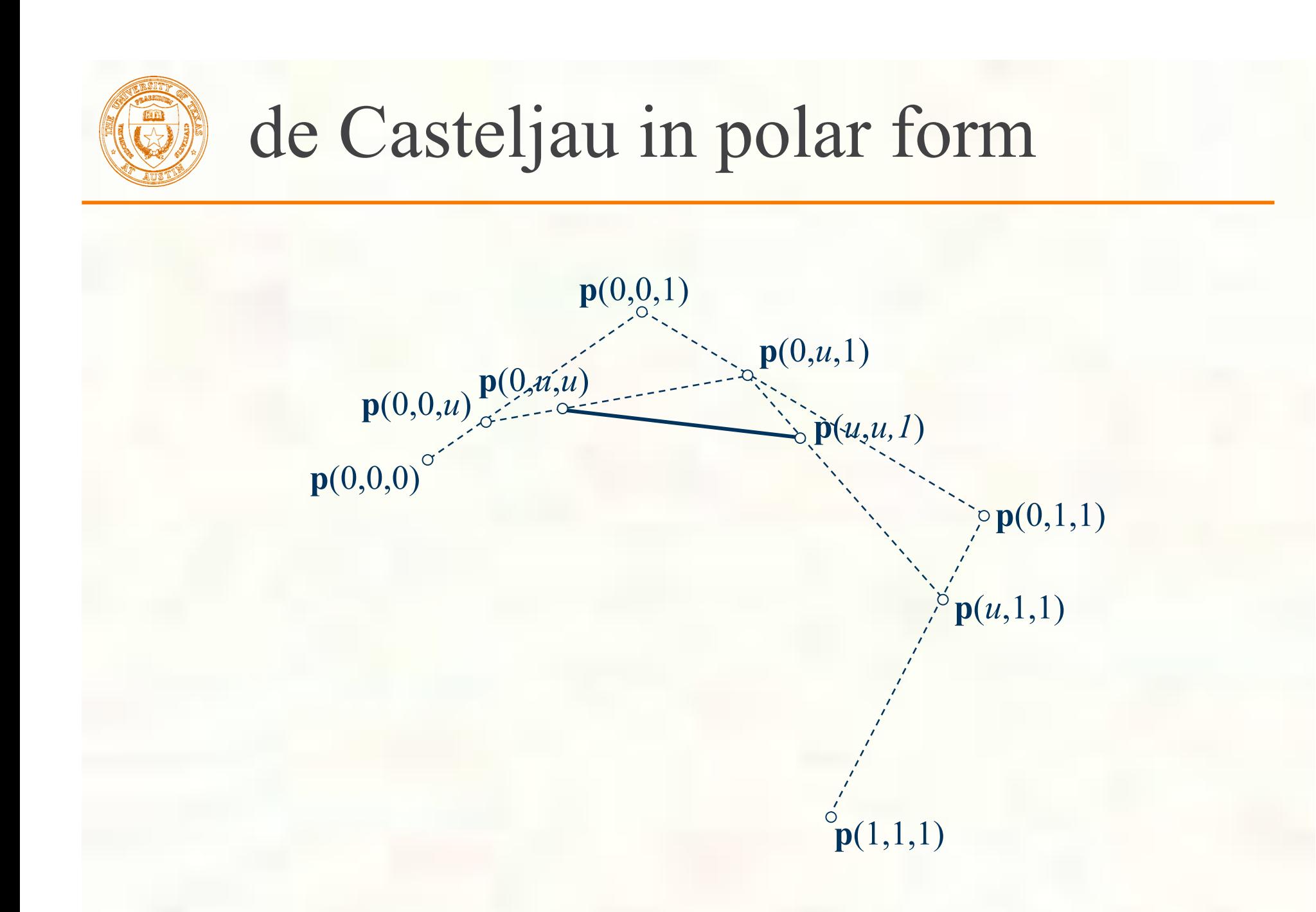

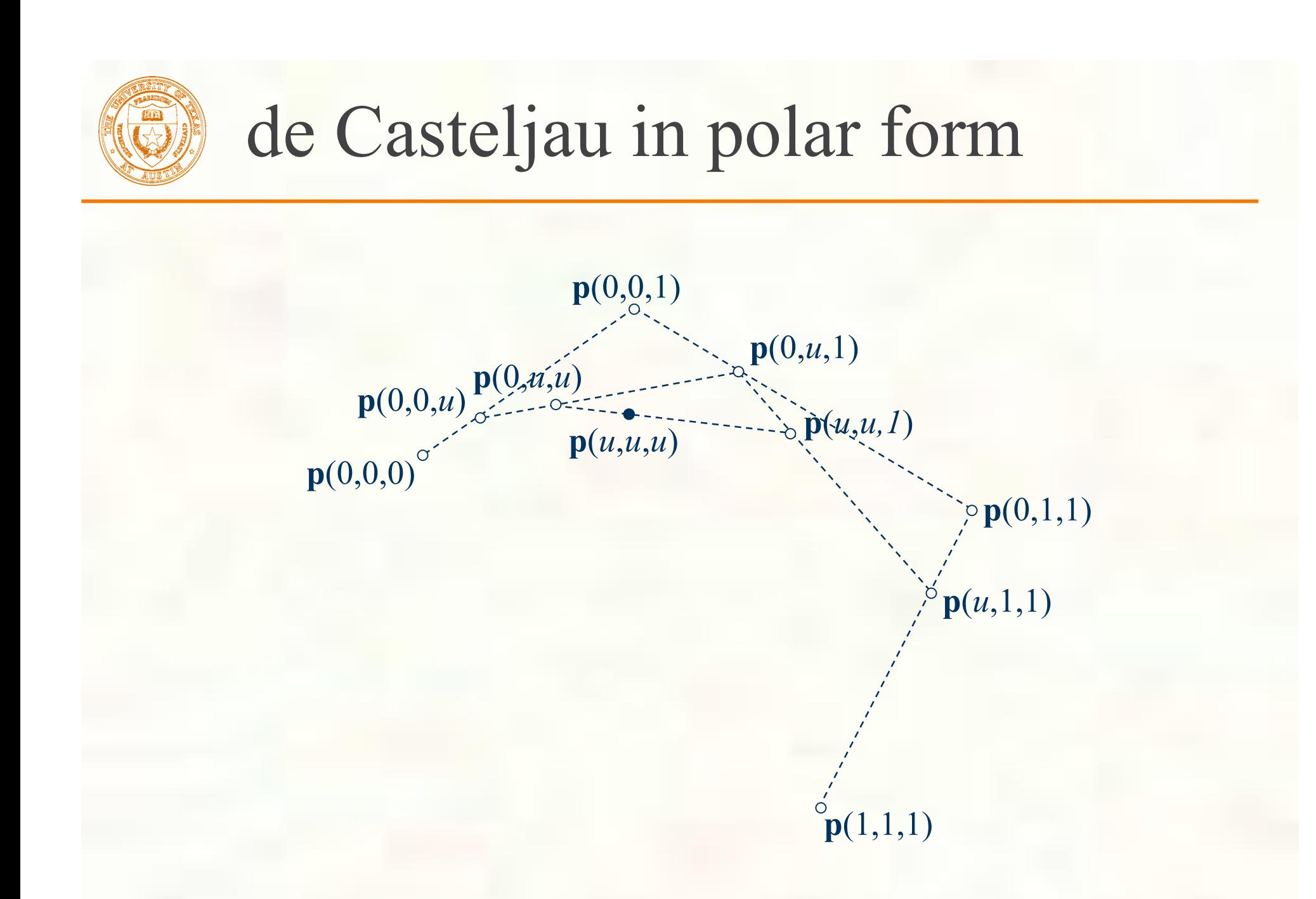

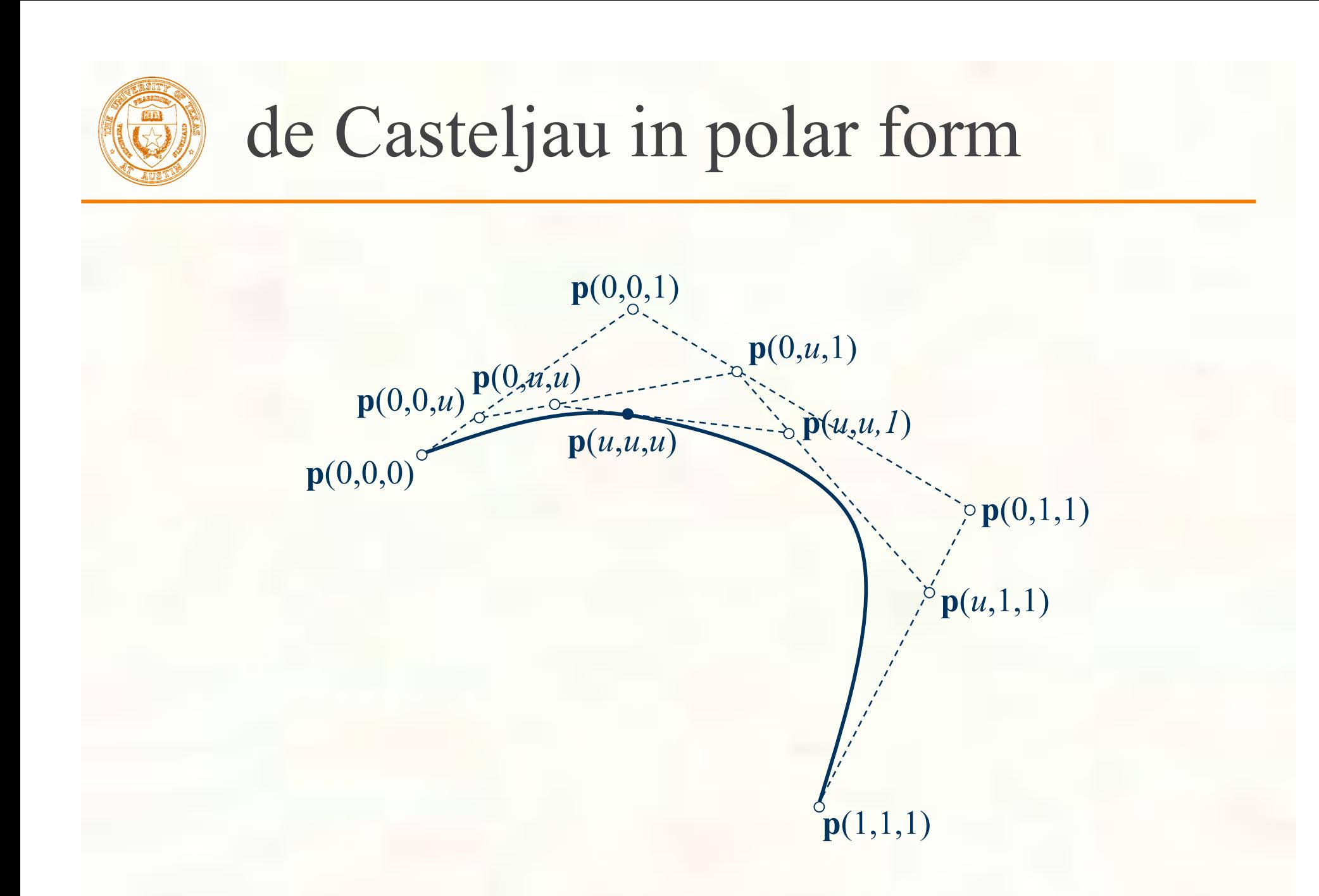

# Composite curves in polar form

- Suppose we want to glue two cubic Bézier curves together in a way that automatically guarantees  $C<sup>2</sup>$  continuity everywhere. We can do this easily in polar form.
- Start with parameter space for the pair of curves

**1st curve** [0,1], 2nd curve  $(1,2]$ 

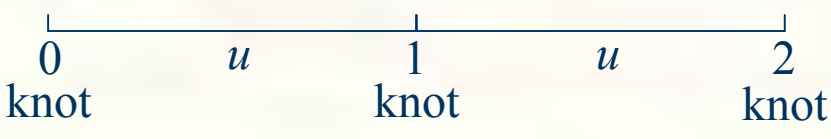

- Make a knot vector: [000,1,222]
- Number control points as before:

**p**(0,0,0), **p**(0,0,1), **p**(0,1,2), **p**(1,2,2), **p**(2,2,2)

■ Okay, 5 control points for the two curves, so 3 of them must be shared since each curve needs 4. That's what having only 1 copy of knot 1 achieves, and that's what gives us  $C^2$  continuity at the join point at  $u = 1$ 

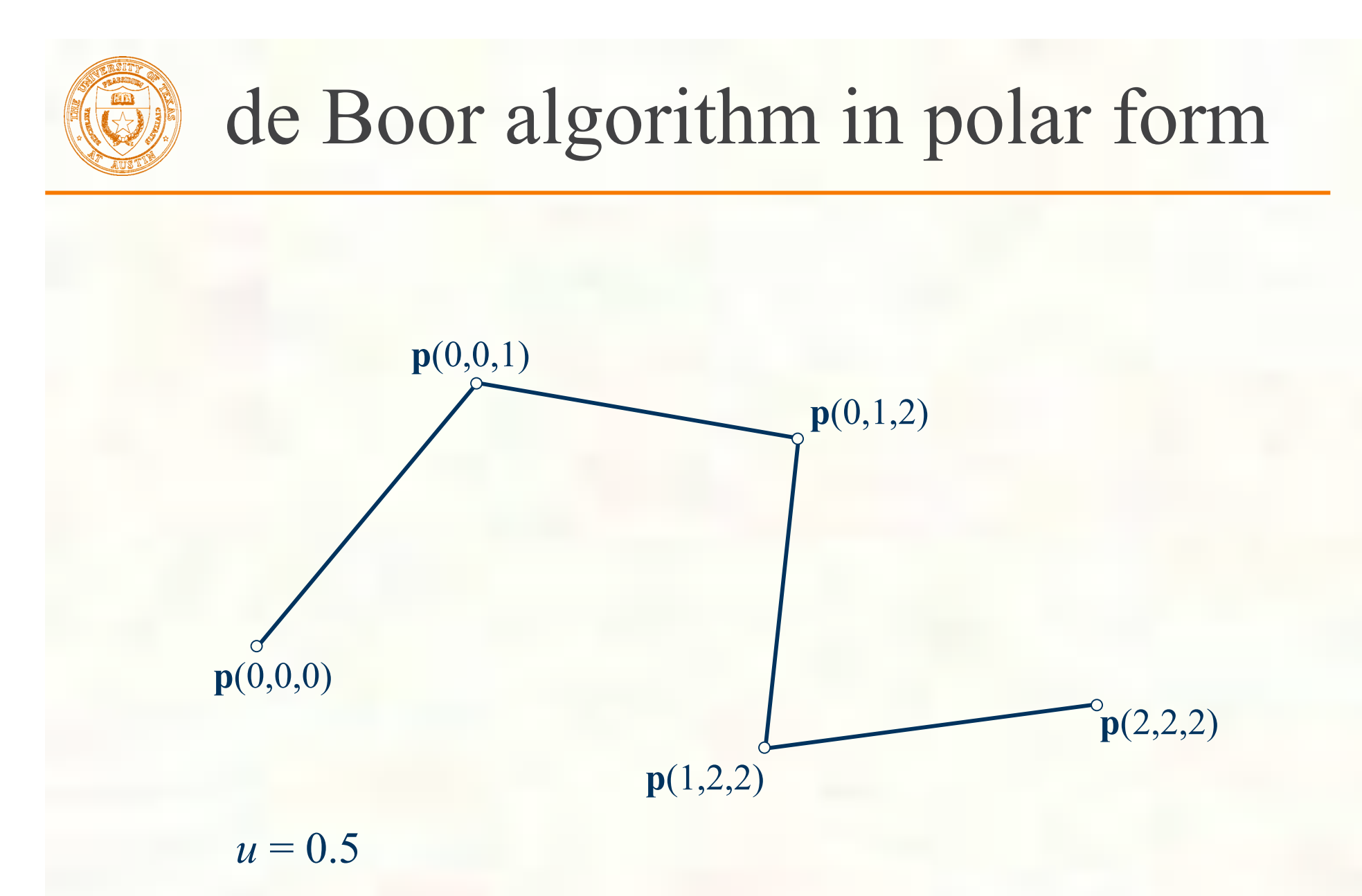

Knot vector =  $[0,0,0,1,2,2,2]$ 

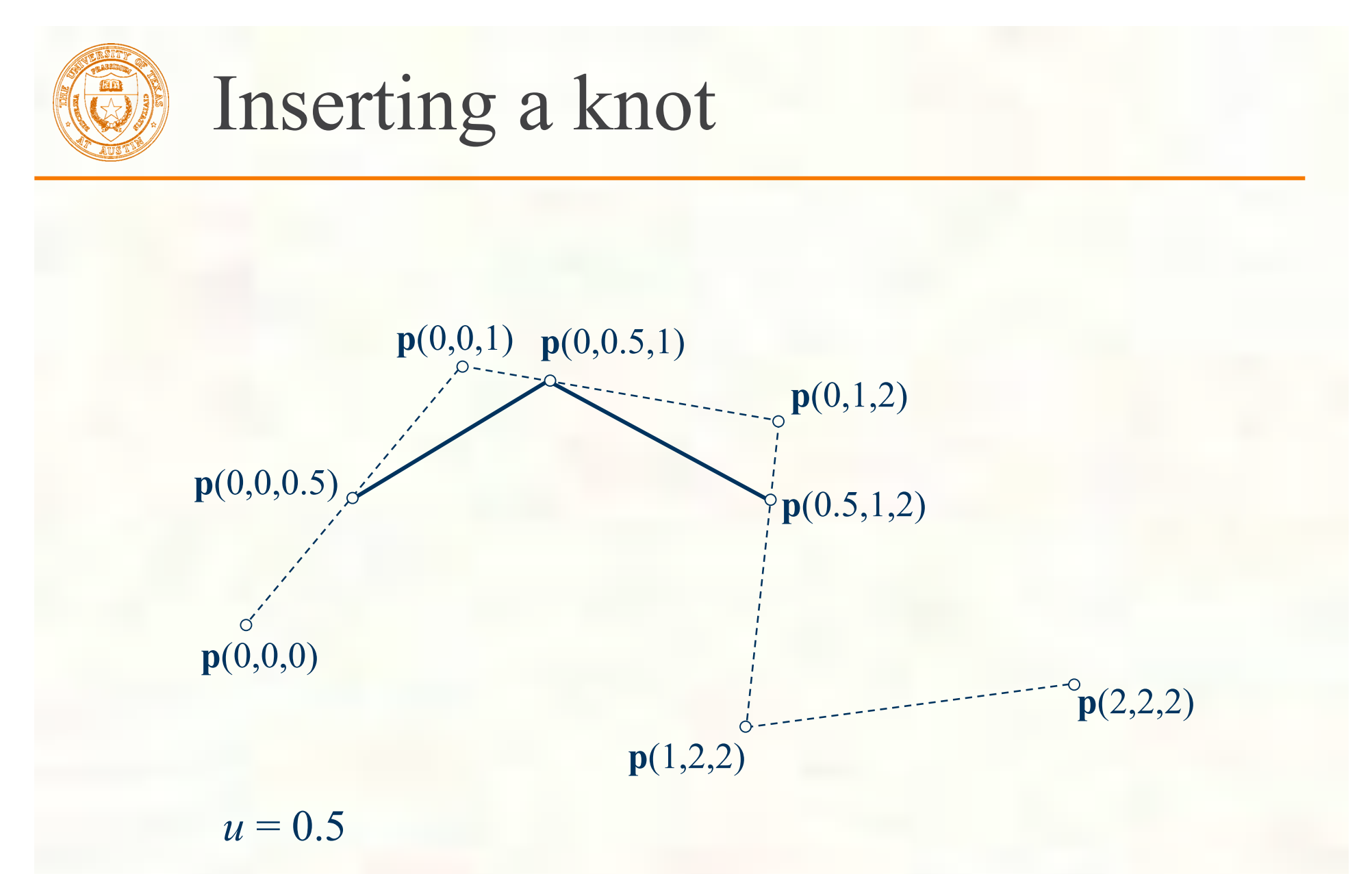

Knot vector =  $[0,0,0,0.5,1,2,2,2]$ 

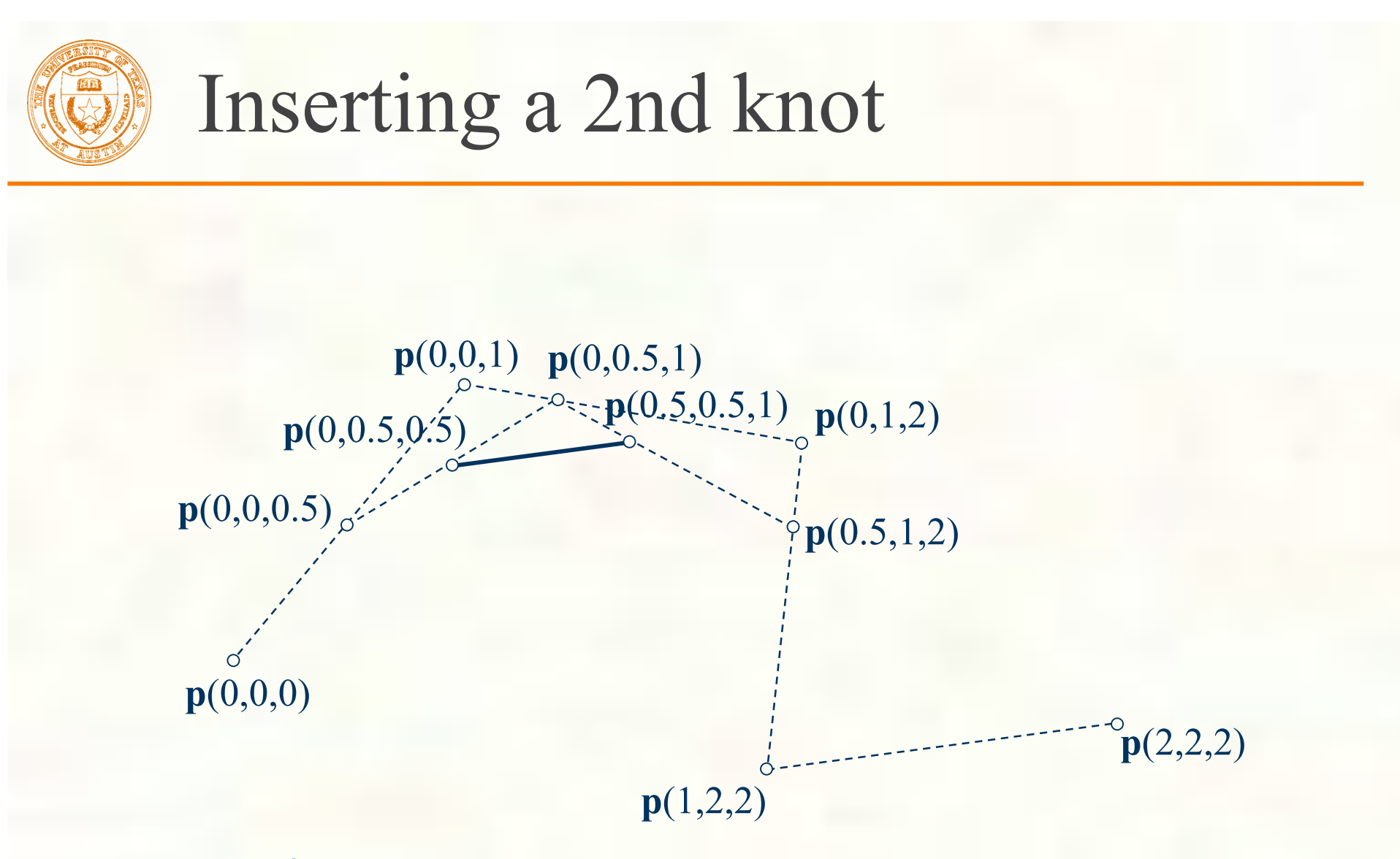

 $u = 0.5$ 

Knot vector =  $[0,0,0,0.5,0.5,1,2,2,2]$ 

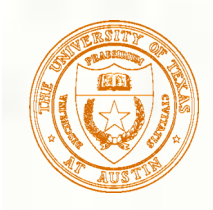

# Inserting a 3rd knot to get a point

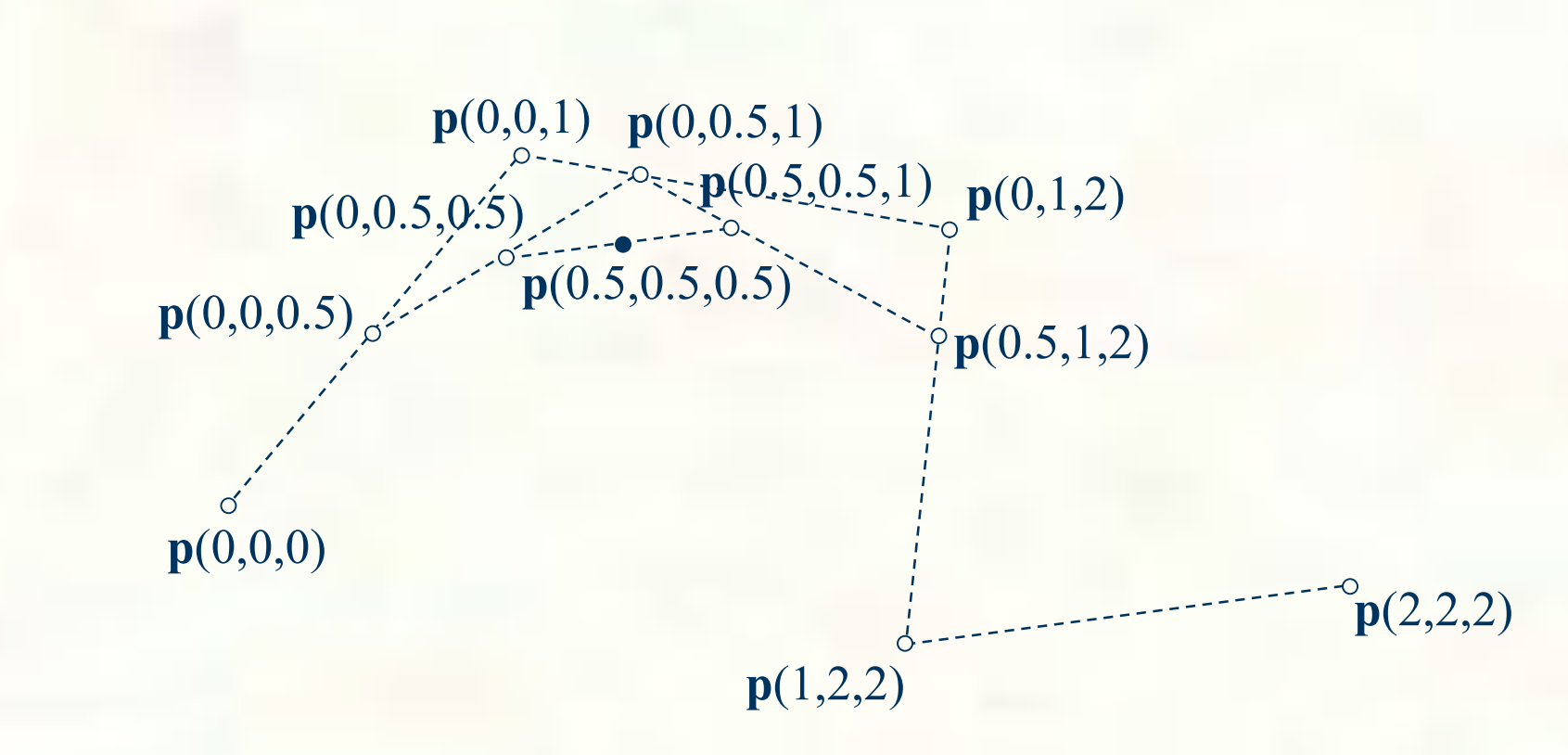

 $u = 0.5$ 

```
Knot vector = [0,0,0,0.5,0.5,0.5,1,2,2,2]
```
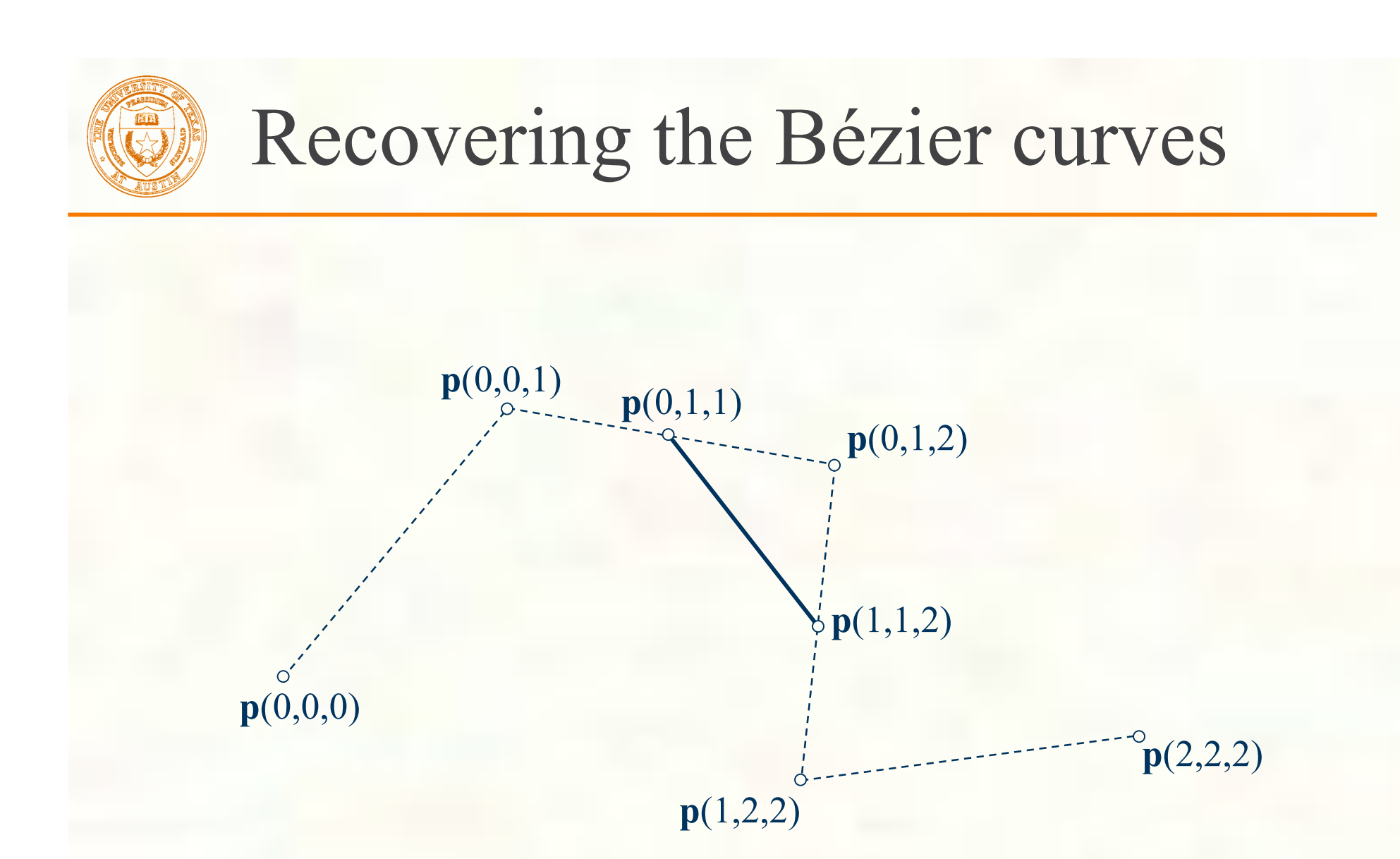

#### Knot vector =  $[0,0,0,1,1,2,2,2]$

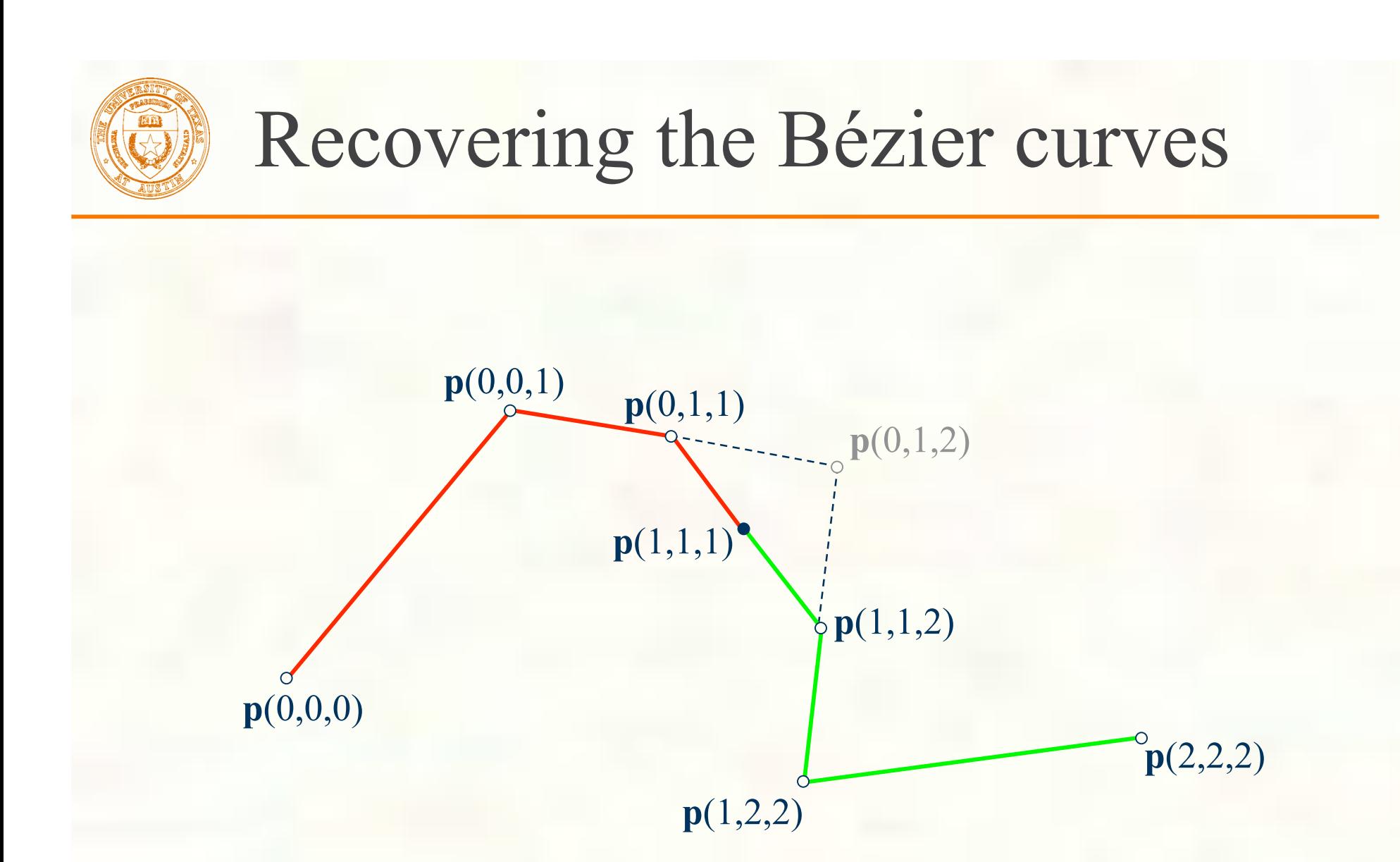

#### Knot vector =  $[0,0,0,1,1,1,2,2,2]$

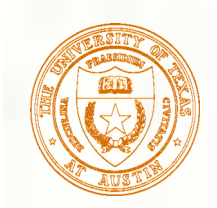

### B-Splines

- B-splines are a generalization of Bézier curves that allows grouping them 錣 together with continuity across the joints
- The B in B-splines stands for basis, they are based on a very general class of 錣 spline basis functions
- Splines is a term referring to composite parametric curves with guaranteed 额 continuity

The general form is similar to that of Bézier curves 蹳

Given  $m + 1$  values  $u_i$  in parameter space (these are called **knots**), a degree *n* B-spline curve is given by:

$$
\mathbf{p}(u) = \sum_{i=0}^{m-n-1} N_{i,n}(u)\mathbf{p}_i
$$
  
\n
$$
N_{i,0}(u) = \begin{cases} 1 & u_i \le u < u_{i+1} \\ 0 & \text{otherwise} \end{cases}
$$
  
\n
$$
N_{i,n}(u) = \frac{u - u_i}{u_{i+n} - u_i} N_{i,n-1}(u) + \frac{u_{i+n+1} - u}{u_{i+n+1} - u_{i+1}} N_{i+1,n-1}(u)
$$

where  $m \geq i + n + 1$ 

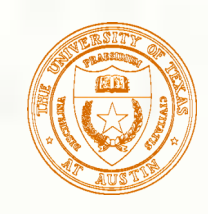

# Uniform periodic basis

 $\blacksquare$  Let *N*(*u*) be a global basis function for our uniform cubic B-splines  $N(u)$  is piecewise cubic

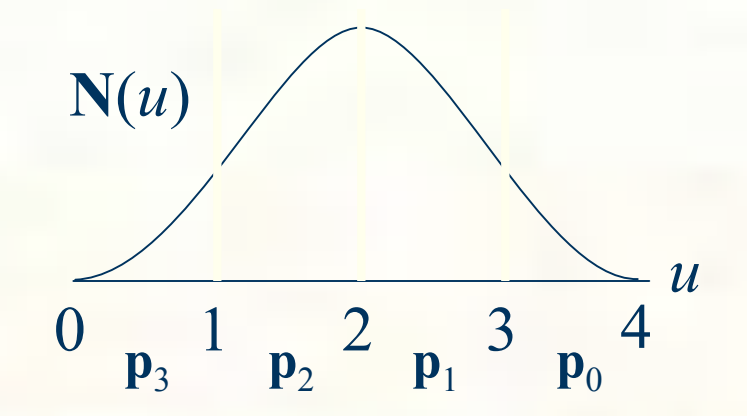

$$
N(u) = \begin{cases} \frac{1}{6}u^3 & \frac{1}{6}u^3 & \text{if } u < 1\\ -\frac{1}{2}(u-1)^3 + \frac{1}{2}(u-1)^2 + \frac{1}{2}(u-1) + \frac{1}{6} & = -\frac{1}{2}u^3 + 2u^2 - 2u + \frac{2}{3} & \text{if } u < 2\\ \frac{1}{2}(u-2)^3 - (u-2)^2 + \frac{2}{3} & \frac{1}{2}u^3 - 4u^2 + 10u - \frac{22}{3} & \text{if } u < 3\\ -\frac{1}{6}(u-3)^3 + \frac{1}{2}(u-3)^2 - \frac{1}{2}(u-3) + \frac{1}{6} & -\frac{1}{6}u^3 + 2u^2 - 8u + \frac{32}{3} & \text{otherwise} \end{cases}
$$

 $p(u) = N(u) p_3 + N(u+1) p_2 + N(u+2) p_1 + N(u+3) p_0$ 

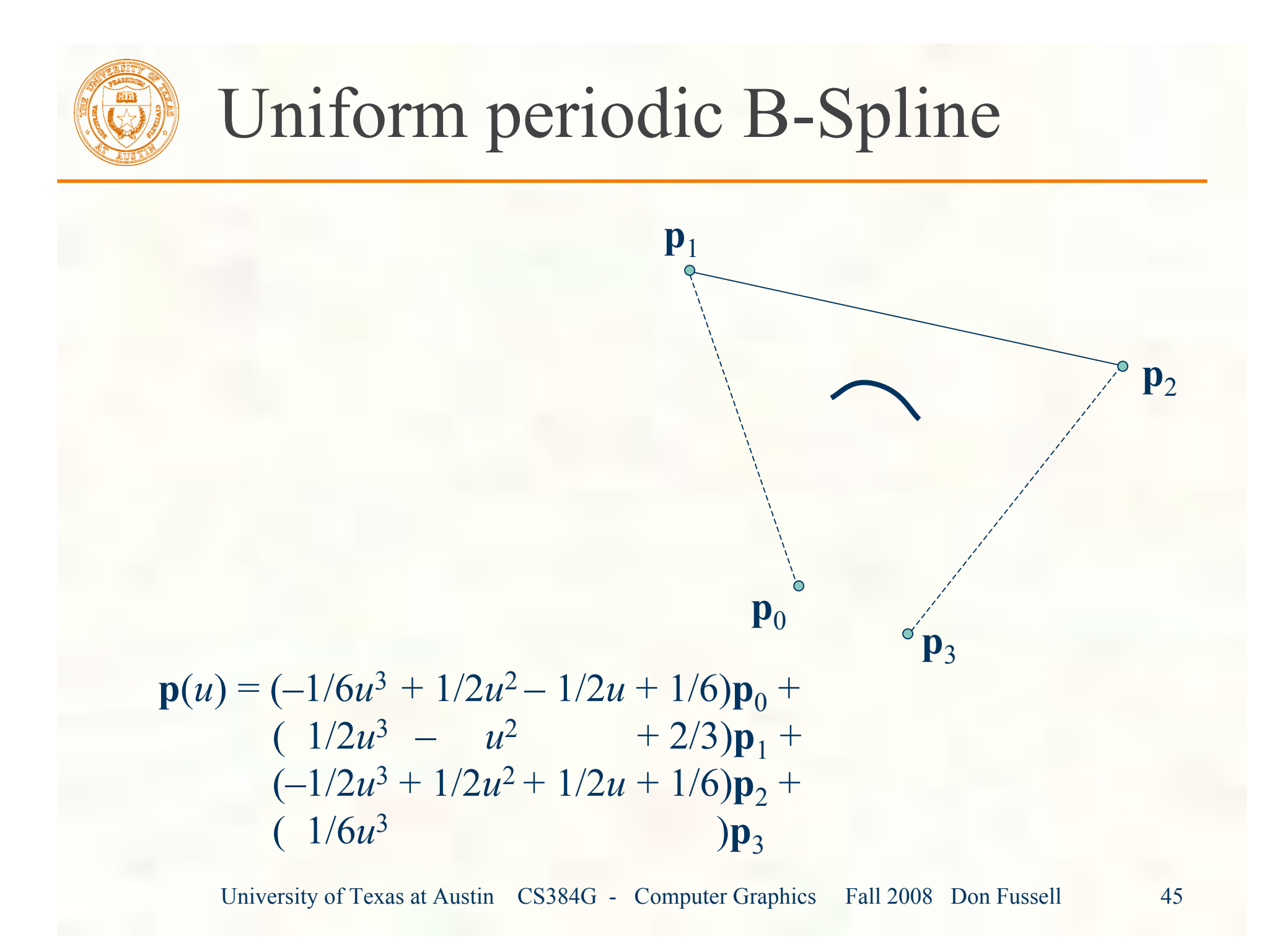